## Photo Editing In Photoshop Cs3 Tutorial >>>CLICK HERE<<<

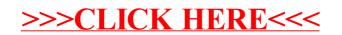